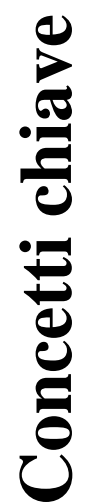

- Array
- Elementi dell'array
- Indici e lunghezza dell'array
- Inizializzazione di vettori
- Array multidimensionali

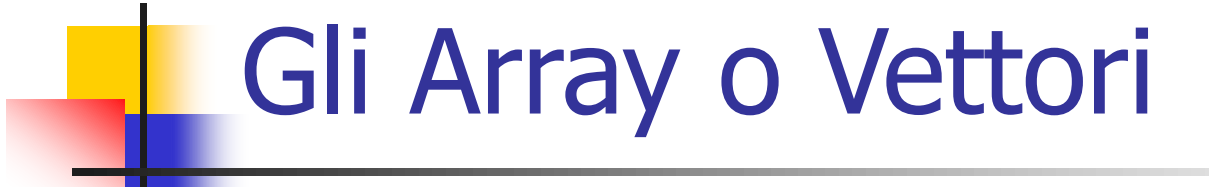

- Fino ad ora abbiamo utilizzato **variabili scalari**, ossia riferite ai tipi scalari: char, int, float, double, etc.
- Esistono in linguaggio C anche le **variabili aggregate**, riferite ai tipi aggregati
- $\triangleright$  L'array o vettore è una variabile aggregata
- Si dice anche che l'array o vettore è una variabile di **tipo derivato**, perché costruito a partire da altri tipi

- Il vettore o array è costituito da **elementi** in cui è possibile memorizzare valori di tipo omogeneo.
- Ogni elemento è individuato da un numero progressivo, detto **indice**.
- L'indice può assumere valori interi da zero al numero totale di elementi meno 1.
- Il numero complessivo degli elementi del vettore viene detto **lunghezza**. vettore di caratteri

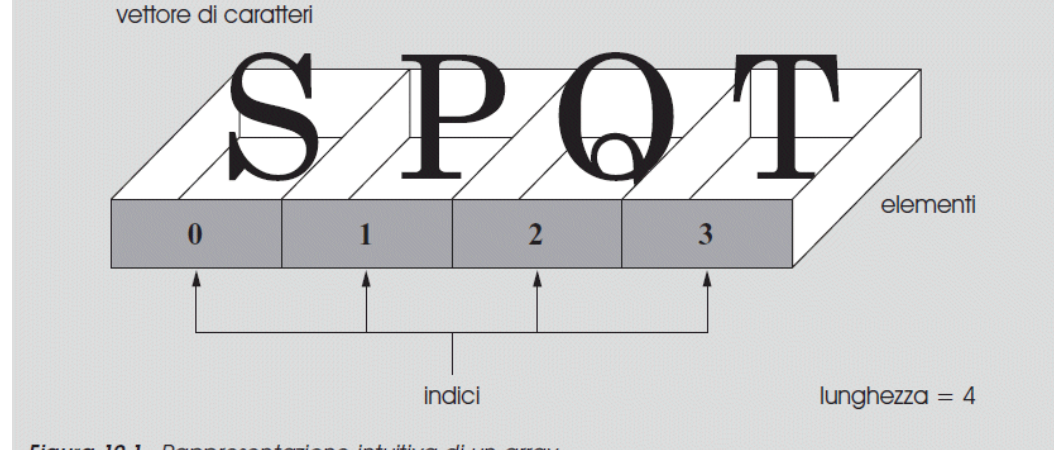

Figura 10.1 Rappresentazione intuitiva di un array.

- $\triangleright$  I vettori sono *variabili strutturate*
- Il tipo dei dati contenuti nel vettore viene detto **tipo del vettore**.
- $\triangleright$  Sintassi: *tipo nome [dimensione] = {elenco valori tra ,};*
- $\triangleright$  Esempio: int a[6];

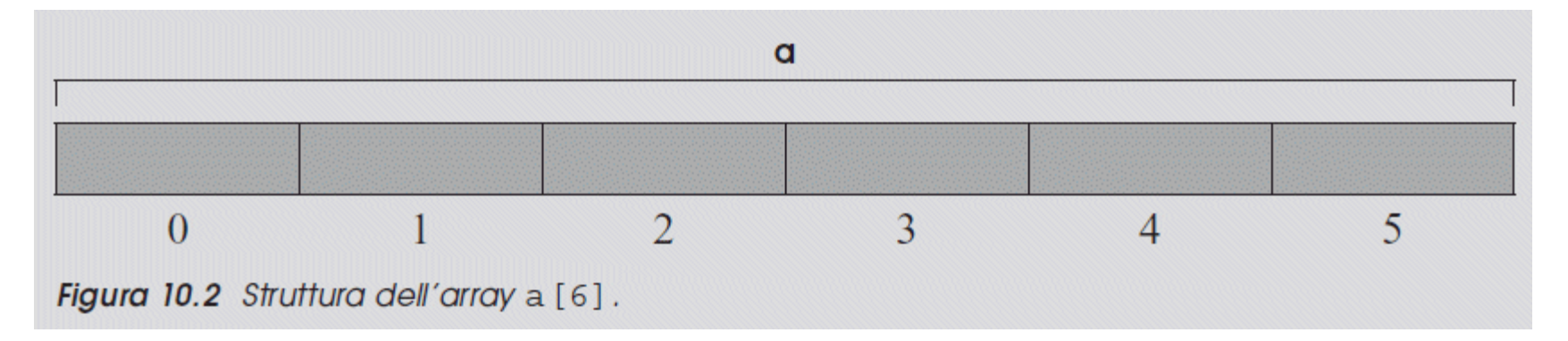

#### **Dichiarazione e inizializzazione**

 L'inizializzazione è opzionale e se presente, il numero di elementi usati per l'inizializzazione deve essere pari (al massimo) alla dimensione del vettore:

$$
int voti[6] = \{18, 30, 27, 25, 21, 19\};
$$

 $\triangleright$  Se è presenta l'inizializzazione, allora la dimensione può essere omessa (viene ricavata dal numero di elementi usati per l'inizializzazione):

int voti $\begin{bmatrix} \end{bmatrix} = \{18, 30, 27, 25, 21, 19\}$ ;

 $\triangleright$  È possibile inizializzare solo una parte (i primi x elementi):

int voti[6] =  $\{18, 30\}$ ;

#### **Dichiarazione e inizializzazione**

 $\triangleright$  A partire dal C99, è possibile indicare espressamente gli elementi da inizializzare tramite l'uso dei cosiddetti **inizializzatori designati**

**Esempio:**

int voti[6] =  $\{ [3] = 18, [5] = 30 \};$ 

#### **Dichiarazione e inizializzazione**

 $\triangleright$  Tutte le versioni di C: La dimensione del vettore, se presente, è in genere una costante (anche **definita con #define**)

 $int v[10]$  oppure #define dim 10

int v[dim];

 C99: La dimensione può essere una variabile che va inizializzata a run time prima della dichiarazione (VLA=Variable-Length Array):

int dim;

scanf("%d", &dim);

int v[dim];

 $\triangleright$  C11: VLA è opzionale, dunque meglio non usare

Istruzione di Assegnazione applicata ai vettori:

- $\sim$  a[0] = 71; /\*assegna al primo elemento del vettore a il valore 71 \*/
- $\checkmark$  a[1] = 4; /\*assegna al secondo elemento del vettore a il valore 4.\*/
- $\checkmark$  b += a[0]  $*$  a[5]; /\* il valore di b è sommato al prodotto tra il primo e il sesto elemento di a e il risultato è assegnato a b.\*/

#### **Assegnazioni Proibite !:**

 $\checkmark$  a=71; /\*scopriremo che a è l'indirizzo dell'inizio del vettore\*/

$$
\checkmark \text{ a}[]=4;
$$

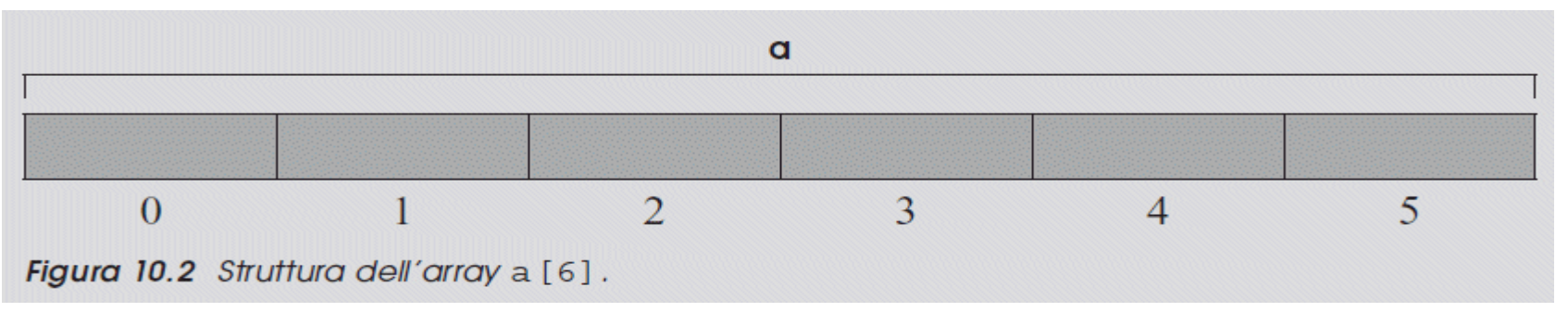

```
Gli Array o Vettori
```
> Riempimento di un Vettore

```
for(i=0; i<6; i++) {
   printf("\nInserisci un numero intero: ");
  scanf("%d", &a[i]);
}
```
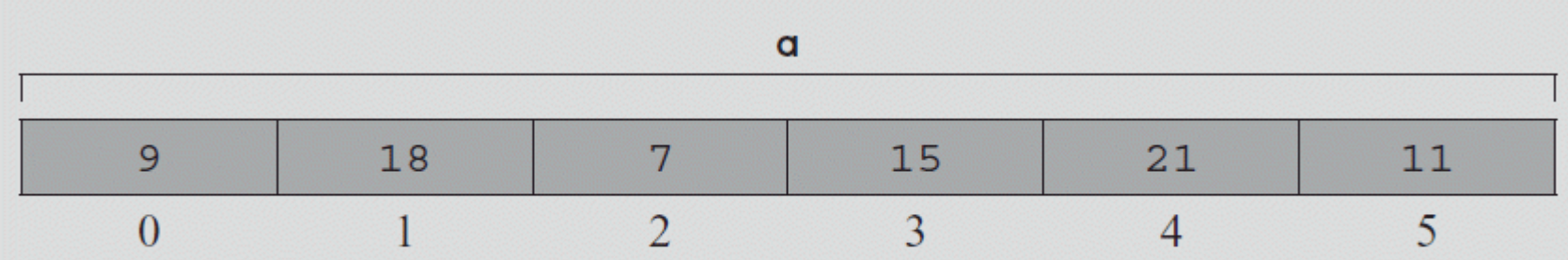

 $\triangleright$  Stampa di un Vettore

```
for(i=0; i<6; i++)
   printf("\nElemento di Indice %u = %d", i, a[i]);
```
#include <stdio.h>

}

Esercizio: riempimento e stampa di un vettore (VLA- SOLO NETBEANS)

```
int main(void) {
    unsigned long i,dim;
    printf("\nInserisci la dimensione del vettore ");
    scanf("%u", &dim);
    int v[dim];
    for (i=0; i\leq dim;i++) {
       printf("\nInserisci l'elemento di indice %u ",i);
       scanf("%d", \&v[i]);}
    for (i=0; i \leq dim; i++)printf("\nElemento di indice \delta u = \delta d", i, v[i]);
```
Esercizio: riempimento e stampa di un vettore (NO VLA-tutti i compilatori)

```
#include <stdio.h>
#define dim 5
int main(void) {
    unsigned long i;
    int v[dim];
    for (i=0; i\leq dim; i++) {
       printf("\nInserisci l'elemento di indice %u ",i);
       scanf("%d", &v[i]);
    }
    for (i=0; i<dim; i++)
       printf("\nElemento di indice \{u = \{d\} \mid u, v[i]\};
}
```
Esercizio: ricercare il valore massimo in un array:

```
#define N 6
unsigned int i;
int a[N] = \{1, 5, 9, 4, 3, 7\}, max;
int main(void)
\{max = a[0];
  for(i=1; i<6; i++)
        if(a[i]>max) max = a[i];
  printf("\nIl valore massimo e' %d ",max);
}
```
Esercizio: calcolare la media in un array

```
#define N 6
unsigned int i;
int a[N]=\{1,2,3,4,5,6\};
float media;
int main(void)
{
  for(i=0; i<N; i++)
        media+=a[i];printf("\nIl valore medio e' %f ",media/N);
}
```

```
#include<stdio.h>
#include<stdlib.h>
#define N 30
unsigned int i, a[N];
int main(void)
{
     printf("\nRiempio il vettore con numeri casuali maggiori o uguali a zero");
     printf("\nIl massimo numero che posso generare e' = \frac{1}{2}u", RAND_MAX);
     for (i = 0; i < N; i++) {
              a[i] = rand();
              printf("\nL'elemento di indice %u e' %u ", i, a[i]);
    }
}
      Gli Array o Vettori
              Esercizio:
              \div Riempire in modo casuale un vettore
               Uso di rand()
               Libreria stdlib.h
              \div RAND MAX= 32767
```
#### Esercizio:

- $\div$  Riempire in modo casuale un vettore con valori compresi tra 0 e MAX-1
- $\div$  MAX < RAND MAX
- Uso di srand()

#### **Cast Operator**

(tipo) variabile/espressione

Esempio:

}

int  $x=3, y=5$ ; float z;

int main(void)  $\{$ 

 $z=x/$  (float)  $y$ ;

```
#include<stdio.h>
#include<stdlib.h>
#include<time.h>
#define N 1000
#define MAX 10
unsigned int i, a[N];
int main(void)
\{// inizializzazione del generatore pseudo-casuale dei numeri
   srand((unsigned int) time(NULL));
   printf("\nAdesso riempio il vettore con numeri tra 0 e %u", MAX - 1);
   for (i = 0; i < N; i++) {
        a[i] = rand() % MAX;
        printf("\nL'elemento di indice %u e' %u ", i, a[i]);
   }
}
```
#include<stdio.h> #define N 6

unsigned long i; int v1[N], v2[N], prodotto;

**Esercizio:**

**Prodotto di due vettori**

**(1xN) \* (Nx1):**

```
int main(void){
  printf("\nRiempimento dei Vettori ");
 for (i=0; i < N; i++) {
   printf("\nInserisci l'elemento del primo vettore di indice %u ",i);
   scanf("%d",&v1[i]);
   printf("\nInserisci l'elemento del secondo vettore di indice %u ",i);
   scanf("%d",&v2[i]);
  }
 prodotto=0;
 for (i=0; i<N; i++)prodotto+=v1[i]*v2[i];printf("Il prodotto dei due vettori e' %d ",prodotto);
}
```
#### **Esercizio:**

#### **Fusione di 2 Vettori Ordinati**

```
#include <stdio.h>
#define DIM1 5
#define DIM2 7
float vettore1[DIM1], vettore2[DIM2], vettore3[DIM1+DIM2];
unsigned int i, j, k, FineVettore;
int main(void)
{
       for (i=0;i<\text{DIM1};i++) do {
              printf("\n Inserisci l'elemento di indice %u del primo vettore ",i);
              scanf("%f", &vettore1[i]);
           } while (i>0 && vettore1[i] <=vettore1[i-1]);
       for (j=0; j < DIM2; j++) do {
              printf("\n Inserisci l'elemento di indice %u del secondo vettore ",j);
              scanf("%f", &vettore2[j]);
           } while (j>0 && vettore2[j] <=vettore2[j-1]);
       i = j = k = 0;while (i<DIM1 && j<DIM2) 
             if (vettore1[i]<vettore2[j]) vettore3[k++]=vettore1[i++];
             else if (vettore1[i]>vettore2[j]) vettore3[k++]=vettore2[j++];
                     else {
                        vettore3[k++]=vettore1[i++];
                        j++;}
       while (i<DIM1) vettore3[k++]=vettore1[i++];
       while (j<DIM2) vettore3[k++]=vettore2[j++];
       FineVettore=k;
       for (i=0;i<FineVettore; i++) 
              printf("\n Elemento di indice %u del terzo vettore = f'', i, vettore3[i]);
}
```
# Gli Array Multidimensionali

Il formato della dichiarazione degli **array multidimensionali** è:

### **tipo nome[dimensione1][dimensione2]...[dimensioneN];**

In una *matrice* o array *bidimensionale* i dati sono organizzati per righe e per colonne.

#### int mat $[4][3]$ ;

- mat contiene 4 righe e 3 colonne per un totale di dodici elementi;
- per accedere a ciascuno di essi si utilizzano due indici: il primo specifica la riga, il secondo la colonna.
- Gli indici variano rispettivamente tra  $0 \text{ e } r-1$  e tra  $0 \text{ e } c-1$ , dove  $r \text{ e } c$  sono il numero di righe e il numero di colonne.
- Anche per le matrici, le dimensioni possono essere definite con il **#define**

E' possibile utilizzare le parentesi {} per l'inizializzazione:

**int m[3][2]={{1,2},{3,4},{5,6}};**

prima riga  $\rightarrow$  12

**3 4**

**5 6**

 $\triangleright$  Se la lista è incompleta, allora i rimanenti elementi sono messi a 0:

*int m[3][2]={{1},{3,4}};*

*1 0*  prima riga

 $\triangleright$  E' possibile omettere SOLO la prima dimensione **int m[][2]={{1,2},{3,4},{5,6}};**

E' possibile assegnare i singoli elementi (tutti gli altri sono zero):

**int m[3][2] = { [1][1] = 1, [2][1] =2 };**

 Nella pratica gli elementi di una matrice sono memorizzati in modo sequenziale, riga per riga (*row-major order*), ovvero, nell'ordine: prima tutti gli elementi della riga 0, poi tutti gli elementi della riga 1 e così via per gli elementi delle rimanenti righe

**int m[3][5];**

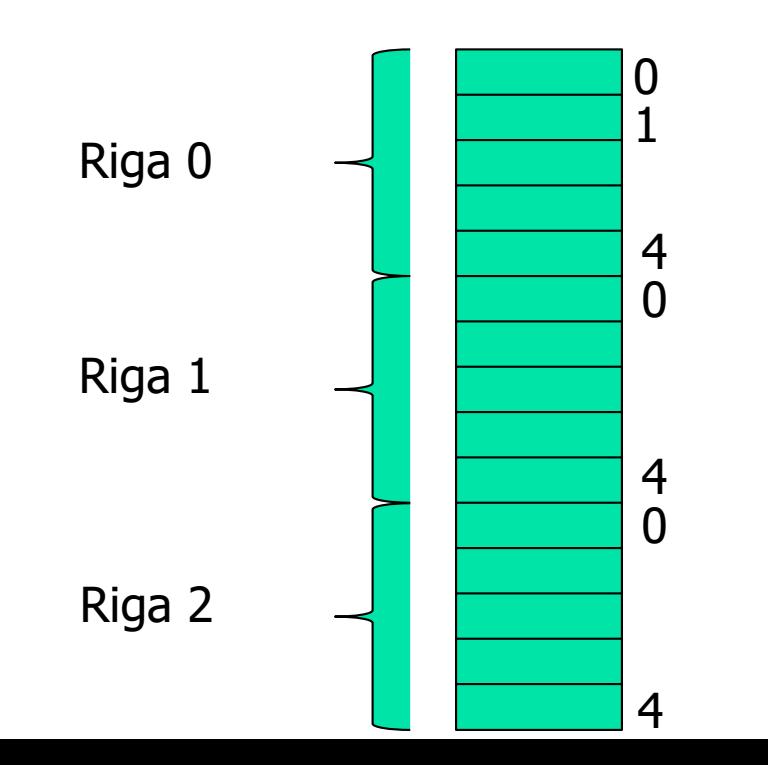

#### **Assegnazione**

 $m[0][1] = 71;$  $m[1][0] = 4;$ 

#### **scanf**

scanf("%d",&m[0][1]); scanf("%d",&m[1][0]); scanf("%d",&m[i][j]);

### **print**

printf("%d", m[0][1]);

```
Riempimento di una Matrice Bidimensionale
```

```
for (i=0; i<3; i++)for (j=0; j<2; j++) {
    printf("\nElemento di indice %u,%u ", i,j);
     scanf("%d", &m[i][j]);
}
```
**Stampa di una Matrice Bidimensionale**

```
printf("\nLa Matrice e' ");
for (i=0; i < N; i++) {
   print(f("\n');
    for (j=0; j < M; j++)printf("M[\frac{8}{3}u] [\frac{8}{3}u] = \frac{8}{3}d ", i, j, m[i][j]);
}
```
## Prodotto di due **Matrici**

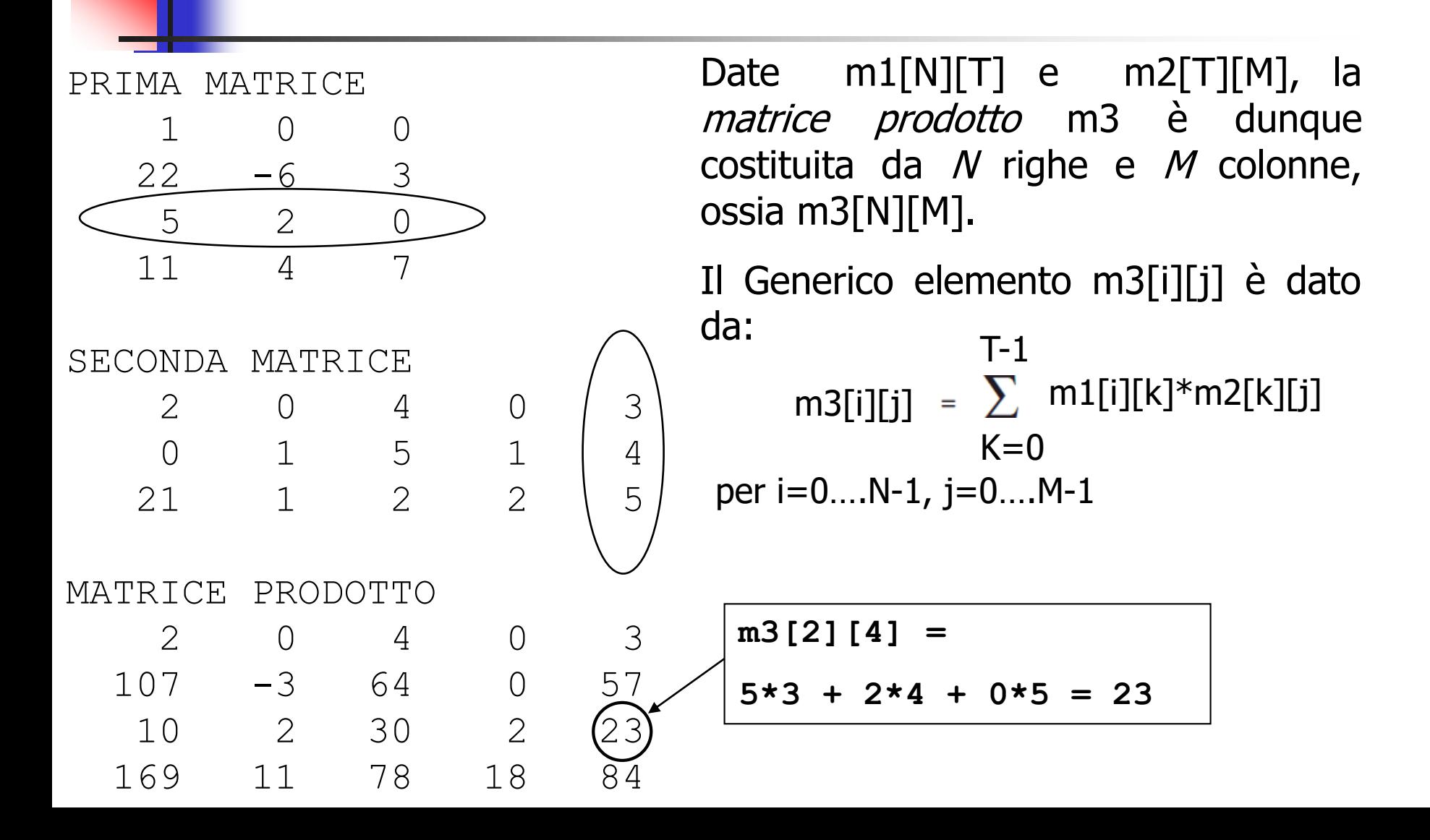

# Prodotto di due **Matrici**

Codice in C che realizza il prodotto:

```
for (i=0; i< N; i++)for (i=0; i < M; i++) {
     m3[i][j]=0;for (k=0; k < T; k++)m3[i][j]+=m1[i][k]*m2[k][j];}
```